#### **Parallel Collections and Actor Threads**

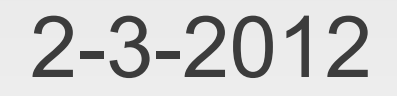

# **Opening Discussion**

- **Minute essay comments** 
	- **Using threads in projects.** 
		- Units and threads is a great place to use today's topic.
		- **Drawing is not parallel. Graphics is a bottleneck.**
		- Networking will automatically add an extra thread because of there is a blocking call that waits for new users.

# **GUIs are Multithreaded**

- All events, including repainting, happen in an event thread.
- **If you block the event thread, the GUI becomes** non-responsive.
- Anything that will take much time should go in a separate thread.

### **Parallel Collections**

- Scala 2.9 introduced scala.collection.parallel.
- **The methods of these collections do their work** in parallel.
- Covert from regular collections to parallel ones by calling the "par" method.
- Convert back with "seq".
- Not all collections convert efficiently.

# **Actor Threads and Futures**

- **The scala.actors library provides an alternative** threading model we will explore in depth later on.
- For now there are two methods that simplify launching threads.
	- Actor.actor(body: => Unit):Actor
	- Futures.future[T](body: => T):Future[T]
- Use the first to launch code in a thread. Use the second if you want a return value.

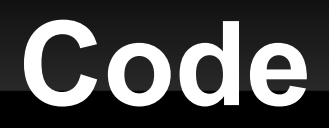

- Let's write some.

#### **Minute Essay**

 Questions about parallel before we move on to streams?